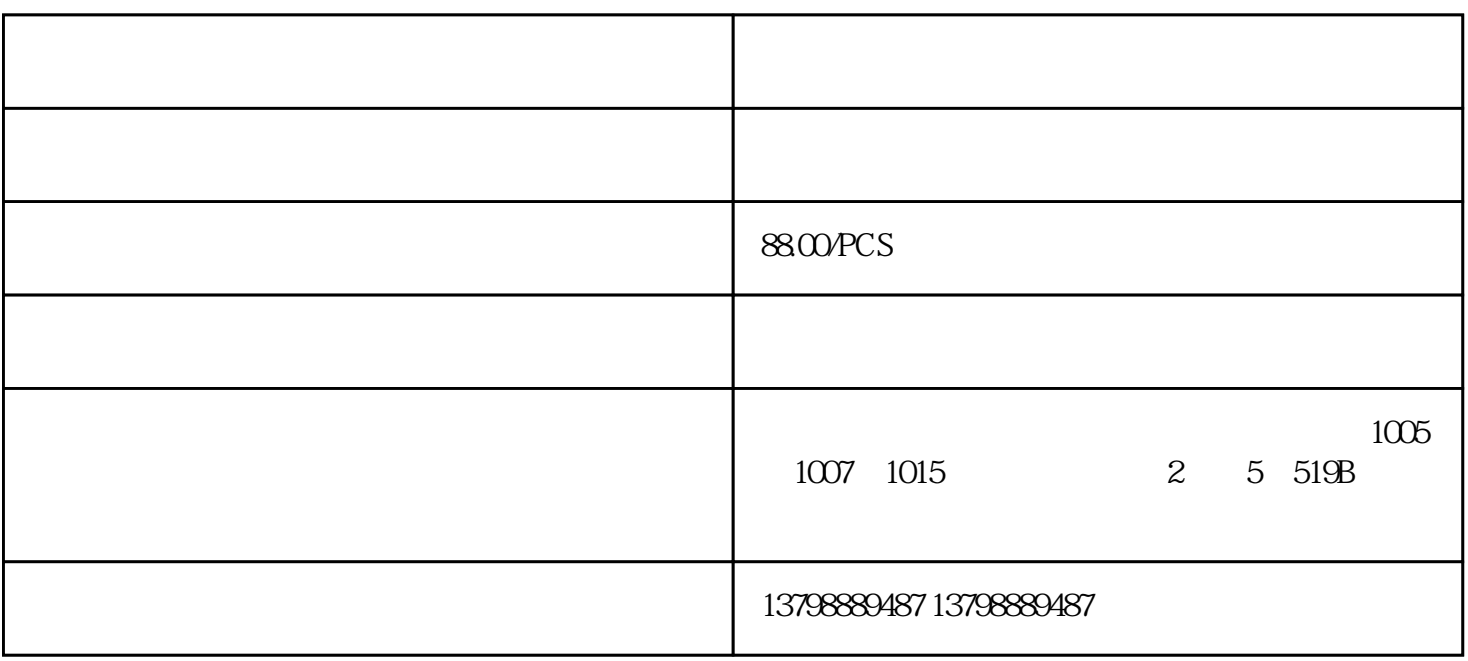

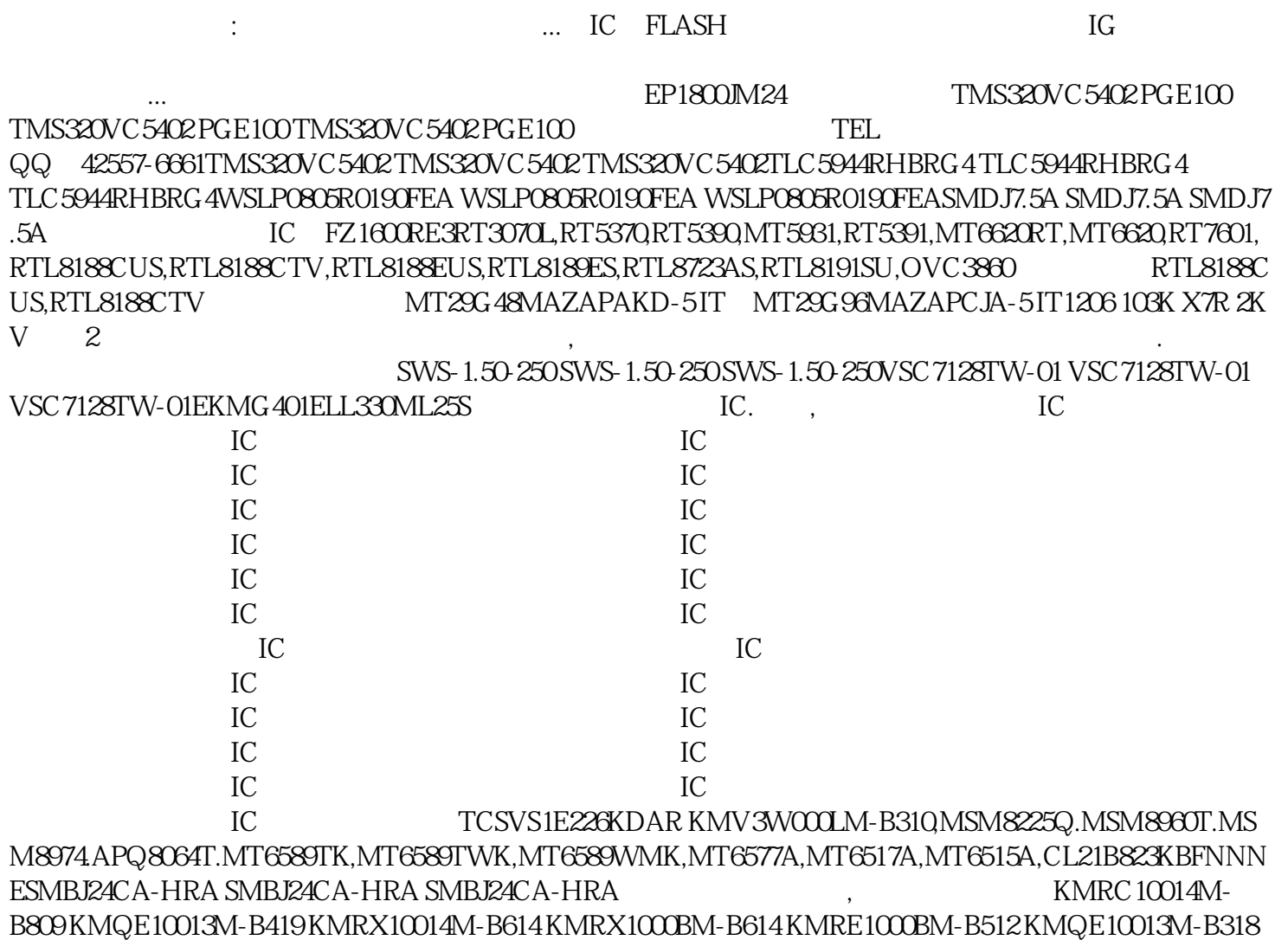

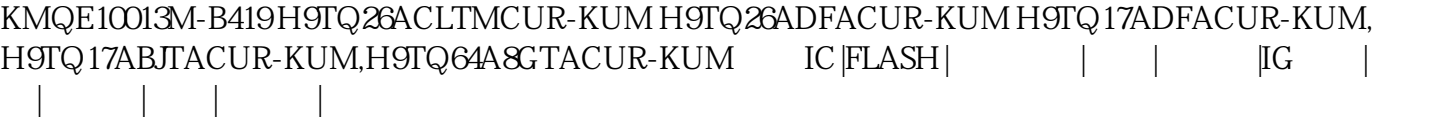

内制作电线接头——必要的时候可以引入一段新的电线。之后将墙面封起来,注意封的时候不要把接线

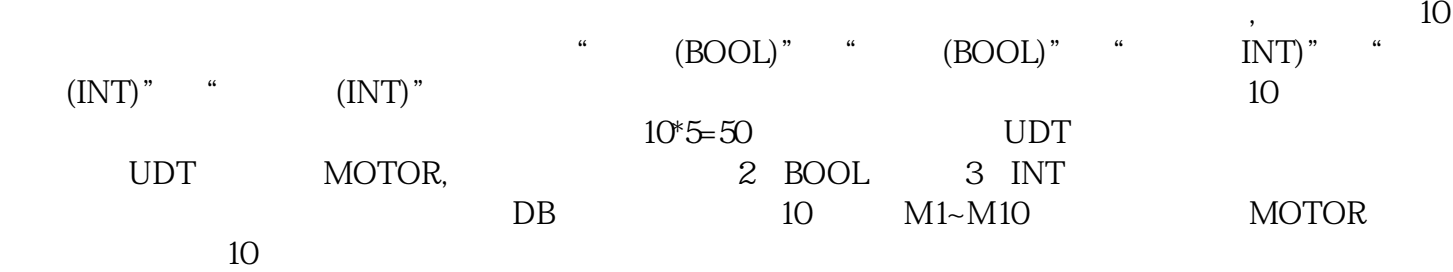